Leading Innovation, Creating Tomorrow

New micro size drive of LS Industrial Systems

## STARVERT i E5

Optimum solution for small size motor control

0.1~0.4kW 1Phase 200~230Volts 0.1~0.4kW 3Phase 200~230Volts

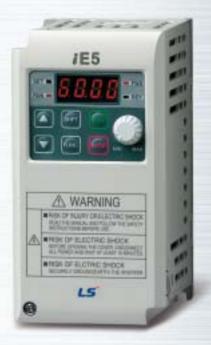

#### **Drive Solution**

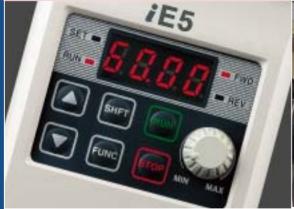

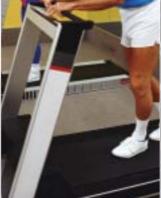

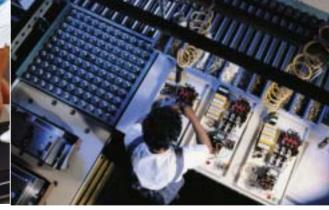

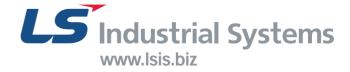

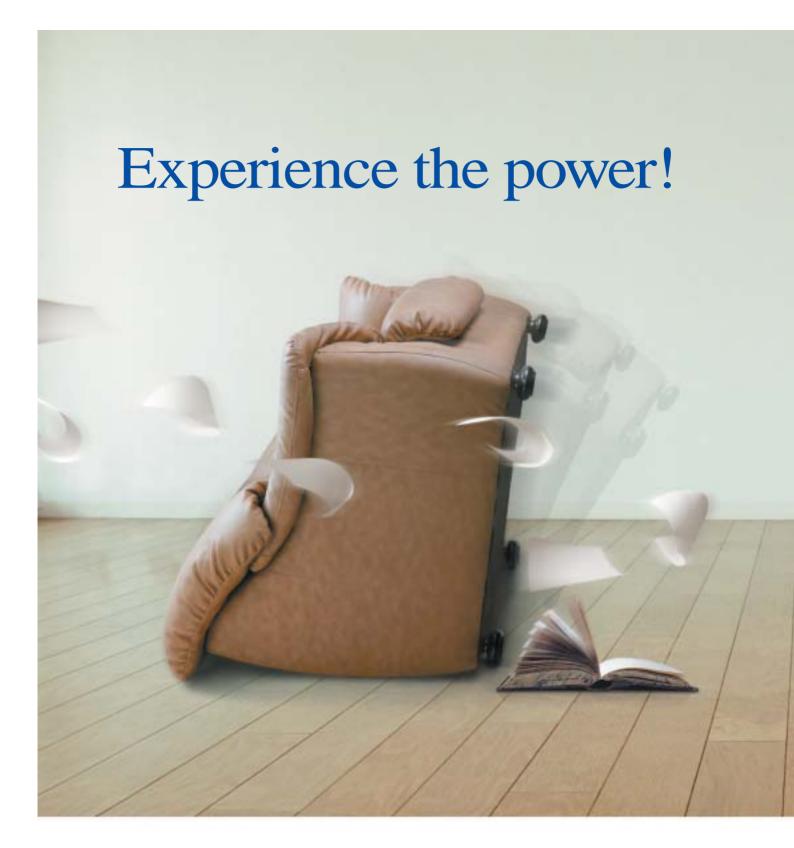

- 04 Key features of product
- 06 Model and Specifications
- 07 Standard Specification
- 08 Wiring
- 09 Terminal and loader functions
- 10 Shifts between each code and group

- 12 Function code table
- 18 Protections
- 19 Check & Remedy
- 20 Peripheral device Specifications
- 21 Dimension

## Small but Powerful!

We have created the Micro class drive to provide

the optimal solution for small size motor controls.

You will be experiencing amazing power with this slim size.

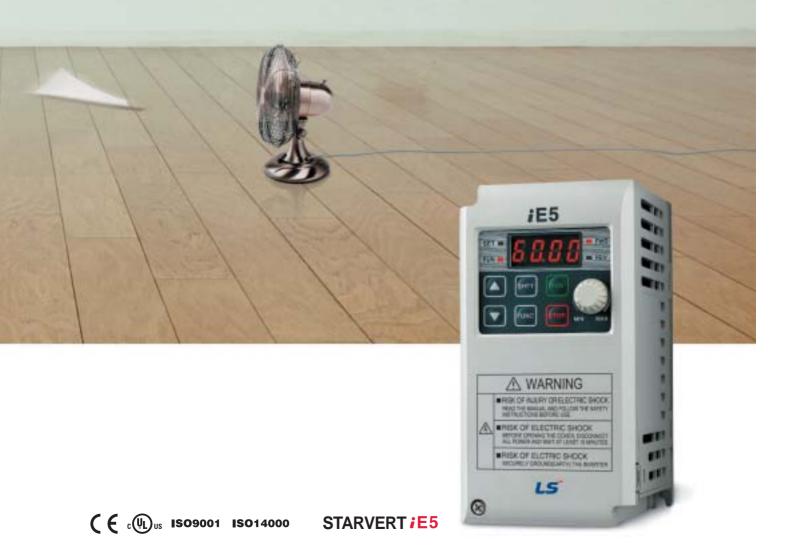

# Slim and variety!

Our iE5 is best fit for small machineries such as packing machines, small conveyers, treadmills and etc...

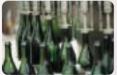

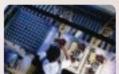

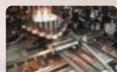

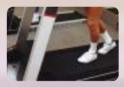

### **Smaller micro size**

Our iE5 realizes 5% smaller micro size comparing to previous product.

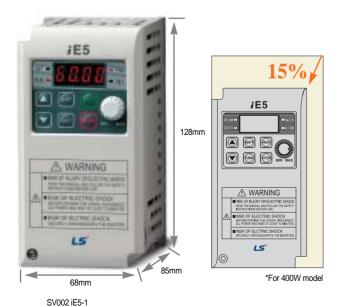

## **Easy operation and control**

The operation became easy by adopting the 6 keys and volume resistor types on the loader. Besides, convenience is guaranteed by limiting the total number of parameters as 100 parameters.

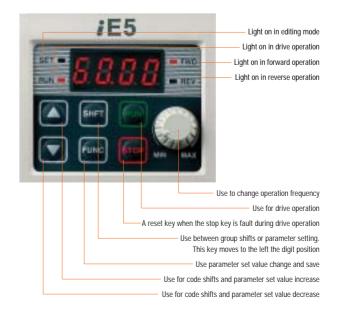

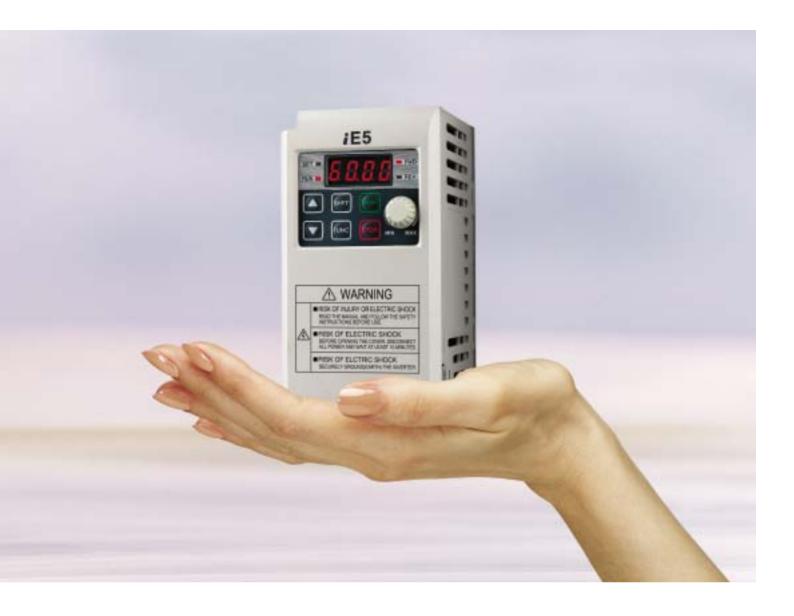

### **PI Control**

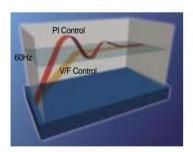

The PI Control is used to control the oil level, temperature and pressure of plant and process. This drive speed control function compares between drive setting value and signal values gauged from sensors and actual control is made through Proportion and Integral.

## PNP, NPN dual control Signal

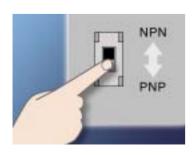

iE5 provides both PNP and NPN minor signal powers so that no matter what signal type the external controller adopts, +24V power can be applied.

## Modbus communication interface (optional)

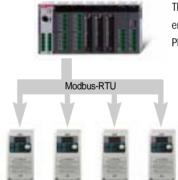

The optional modbus communication enables controlling drives through PLC and other controlling devices.

### Parameter copy function (Under development)

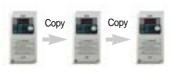

The parameters inputed to a drive can be duplicated and copied to other drives by this parameter copy unit.

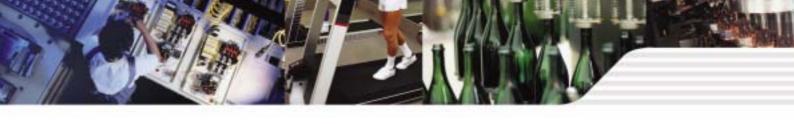

### **Model and Specifications**

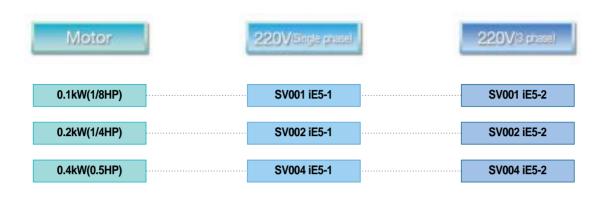

C : RS-485 communication is available as option
- : RS-485 communication is not available

Input voltage

1 : Single 220V class
2 : 3Phase 220V class

LS Inverter Starvert series

Maximum motor capacity(kW)
(001 : 0.1kW ~ 004 : 0.4kW)

LS Inverter series name

SV004iE5-1 Inverter model **INPUT** 200 ~ 230V 1phase Input voltage specification 5.5A 50/60Hz OUTPUT 0 ~ INPUT V 3phase Output voltage, Rated output current, Frequency, 2.5A 0.1~200Hz Inverter capacity Barcode and serial number 0010222100155 LS Industrial Systems Co., Ltd. Made in Korea

## **Standard Specification**

#### **Basic specification**

| Model : SV iE5-  |                        |        | 001-1                                                         | 002-1 | 004-1 | 001-2 | 002-2 | 004-2  |  |
|------------------|------------------------|--------|---------------------------------------------------------------|-------|-------|-------|-------|--------|--|
| Applicable mater |                        | 1/8    | 1/4                                                           | 1/2   | 1/8   | 1/4   | 1/2   |        |  |
| Applicable       | Applicable motor [kW]  |        | 0.1                                                           | 0.2   | 0.4   | 0.1   | 0.2   | 0.4    |  |
|                  | Rated capacity [kVA]   |        | 0.3                                                           | 0.6   | 0.95  | 0.3   | 0.6   | 1.14   |  |
| Rated output     | Rated current [A]      |        | 0.8                                                           | 1.4   | 2.5   | 0.8   | 1.6   | 3.0    |  |
| Nateu output     | Output frequency [Hz]  |        | 0 ~ 200 [Hz]                                                  |       |       |       |       |        |  |
|                  | Output voltage [V]     |        | 3 phase 200 ~ 230V                                            |       |       |       |       |        |  |
|                  | Applicable voltage [V] |        | 1 phase 200 ~ 230 VAC ( ± 10%) 3 phase 200 ~ 230 VAC ( ± 10%) |       |       |       |       | ± 10%) |  |
| Rated input      | Input frequency[Hz]    |        | 50 ~ 60 [Hz] (±5%)                                            |       |       |       |       |        |  |
|                  | Rated curre            | nt [A] | 2.0                                                           | 3.5   | 5.5   | 1.2   | 2.0   | 3.5    |  |

#### **Control**

| Control type             | V/F Control                                                                                     |
|--------------------------|-------------------------------------------------------------------------------------------------|
| Frequency set resolution | Digital command : 0.01Hz<br>Analog command : 0.06Hz (Max.frq : 60Hz)                            |
| Frequency accuracy       | Digital command : 0.01% of Max. Output frequency Analog command : 0.1% of Max. Output frequency |
| V/F pattern              | Linear, Squared, User V/F                                                                       |
| Overload capacity        | 150% / 1Min                                                                                     |
| Torque boost             | Manual / Auto torque boost                                                                      |

<sup>\*</sup>Note1) The standard of rated capacity is 220V.

### Operation

| Operation method |                                                                    | Operation method can be selected between loader, terminal and communication operation                                                                                                    |
|------------------|--------------------------------------------------------------------|----------------------------------------------------------------------------------------------------|
| Frequency set    |                                                                    | Analog method : 0~10(V), 0~20(mA), Loader volume Digital method : Loader                                                                                                    |
| Opera            |                                                                    | PI Control, Up-Down , 3-wire operation                                                                                                    |
|                  |                                                                    | NPN / PNP Selectable                                                                                                    |
| Input            | Multi-<br>function<br>terminal (5<br>points)<br>P1,P2,P3,<br>P4,P5 | FWD/REV operation, Fault reset, Jog operation, Multi-<br>step frequency(up/down), DC braking in stop mode,<br>Frequency increase, Frequency decrease, 3 wire-<br>operation external trip A and B, Shift to general<br>operation from PI operation. Analogue command<br>frequency set, Up/down save frequency delete |
|                  | Multi-<br>function<br>relay<br>terminal                            | Fault and drive operation condition output (N.). N.C) AC250V below 0.3A and below DC 30V 1A                                                                                                    |
|                  | Analogue output                                                    | 0~10Vdc(below 10mA) : can be selected among frequency, current, voltage, DC voltage                                                                                                    |

#### **Protection**

| Trip                 | Over voltage, Under voltage, Over current, Ground fault, Drive overload, Overload trip, Overheat, Condensor overload, Phase loss overload protection, Frequency command loss, Hardware fault |
|----------------------|----------------------------------------------------------------------------------------------------|
| Alarm                | Stall prevention                                                                                                    |
| Momentary power loss | Below 15msec: Operation continued (should be within rated input voltage and rated output)  Over 15msec: Auto re-ignition operation.                                                          |

#### **Guaranteed operation condition**

| Cooling                | Open cooling                                             |
|------------------------|----------------------------------------------------------|
| Enclosure              | IP20 (open type)                                         |
| Ambient temperature    | -10 ~65                                                  |
| Protection temperature | -20 ~ 65                                                 |
| Humidity               | Below 90% RH (non-condensation)                          |
| Altitude/Vibration     | Below 1000m, 5.9m/sec square (0.6G)                      |
| Installation condition | No corrosive gas, No flammable gas, No oil mist, No dust |

<sup>\*</sup>Note2) The maximum output voltage does not increase over input voltage and the output voltage can be set below input voltage level.

### Wiring

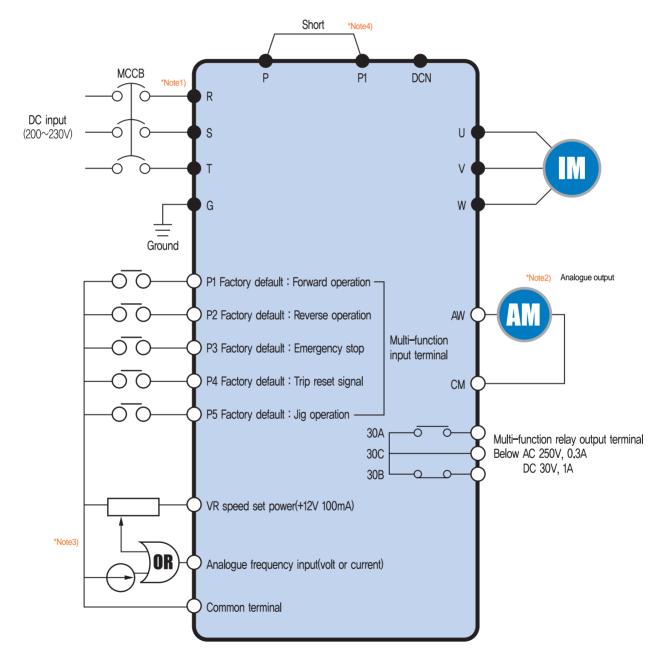

\*Note1)" 'and" 'means the main circuit and the control circuit respectably.

Please connect to the R and S terminals in case of single phase use.

<sup>.\*</sup>Note2) The analogue output is from zero to 10V.

<sup>\*</sup>Note3) The voltage current and loader volume is possible for the external speed command.

<sup>\*</sup>Note4) The P and PI terminals for DC reactor are connected as short circuit.

## **Terminal Function**

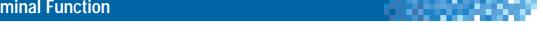

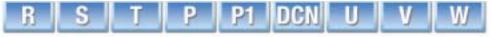

|                | Terminal signal  | Terminal name         | Description                   |
|----------------|------------------|-----------------------|-------------------------------|
|                | R, S, T DC input |                       | Connect 3 phase AC power      |
| Main circuit   | U, V, W          | Inverter output       | Connect 3 phase induced motor |
| Main circuit . | P, P1            | DC reactor connection | Connect DC reactor.           |
|                | G                | Ground                | Ground connection terminal    |

<sup>\*</sup>Note) Please connect to the R and S terminals for single phase drive.

| Classification | Terminal signal       | Terminal name                 | Description                                                                                                    |  |  |
|----------------|-----------------------|-------------------------------|----------------------------------------------------------------------------------------------------|--|--|
| Input signal   | P1, P2, P3,<br>P4, P5 | Multifunction input terminal  | Factory default value P1 (FX : forward operation) P2 (RX : Reverse operation) P3 (EST : Emergency stop) P4 (RST : Trip clear signal) P5 (JOG : Jog frequency operation)    |  |  |
| input signal   | VR                    | Frequency set power           | Analog frequency set power. Max, output is +12V 100mA.                                                                                                    |  |  |
|                | Al                    | Frequency set(Volt/Current)   | DC 0~10V and DC 4~20mA can be set as basic frequency.                                                                                                    |  |  |
|                | СМ                    | Frequency set common terminal | Analog frequency set signal and AM common terminal.                                                                                                    |  |  |
| Output signal  | АМ-СМ                 | Display                       | Among output frequency, output current and output voltage, one item can be selected as output. Factory set is output frequency.  Max output voltage is 0~10V. (Below 10mA) |  |  |
|                | 30A, 30C, 30B         | Multifunctional relay         | Inverter protection function is activated as blocking the output and releasing multifunction signal. AC 250V below 0.3A and below DC 30V 1A.                               |  |  |

## **Loader Function**

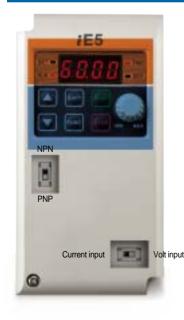

| Classification | Display                          | Function      | Function description                                                             |
|----------------|----------------------------------|---------------|----------------------------------------------------------------------------------|
|                | FWD                              | Forward       | Light is on with forward operation.                                              |
|                | REV                              | Reverse       | Light is on with reverse operation.                                              |
| LED            | SET                              | On setting    | Light is on when parameter is being set.                                         |
|                | RUN                              | On operation  | Light is off when the inverter is on Acc/Dcc and on with normal speed operation. |
|                |                                  | Up key        | For code shift or increasing parameter set value.                                |
|                |                                  | Down key      | For code shift or decreasing parameter set value.                                |
|                | RUN                              | Operation key | For inverter operation                                                           |
|                | STOP                             | Stop/Reset    | Stop command key during operation and also used as fault clear key.              |
| KFY            | FUNC                             | Function key  | Used for changing parameter set value and saving its value                       |
| KET            | SHFT                             | Shift key     | Shift between groups and parameter setting or moving digit number to the left.   |
|                | Volume resistor                  |               | For changing operation frequency.                                                |
|                | NPN/PNP selection switch         |               | Turning to either NPN or PNP mode.                                               |
|                | Current/Voltage selection switch |               | Switch for transforming the analog switch inputs into current or voltage.        |

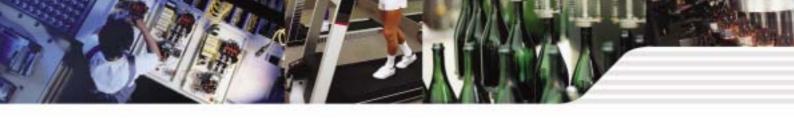

### Shifts between each code and group

#### Diagram of function code shift method

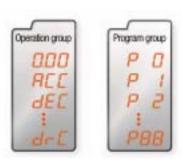

#### The parameter group of iE5 consists of below two groups

| Group name      | Content                                                                            |
|-----------------|------------------------------------------------------------------------------------|
| Operation group | Basic parameters for operation such as the Target frequency, Acc/Dec time and etc. |
| Program group   | Additional function set parameter                                                  |

Shifts between groups can be enabled pressing the shift key at the zero code of the operation and program groups.

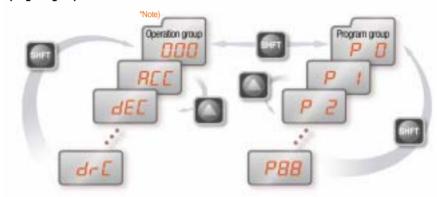

\*Note) The target frequency can be set at the first group of operation group so that the factory default value has been set as 0.0 yet in case of frequency change, the changed frequency is displayed.

If a user presses the shift key out of number 0, the activating parameter shifts to 0 and if the user presses once more the shift key can be shifted between groups.

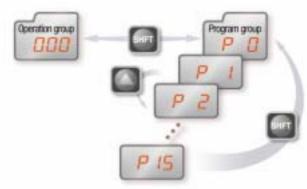

### Shifts between each code and group

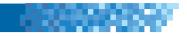

#### **Operation group code shifts**

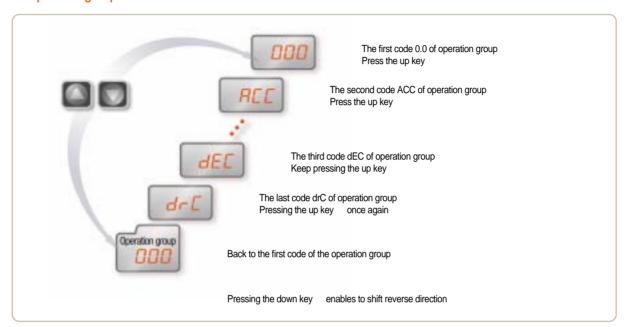

#### Setting the operation group frequency to 30.05Hz (Keypad operation)

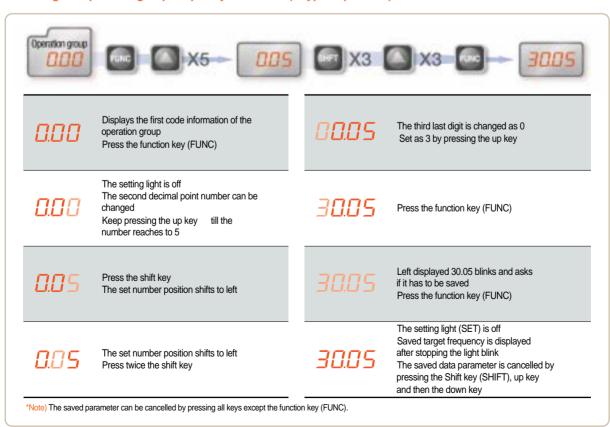

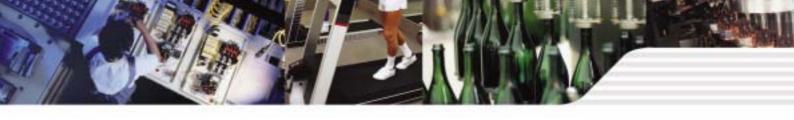

## Parameter Descriptions

### **Operation group**

| Display | Function                  | Setting range  |                                     |                                                                                                    | Description                                                      | Factory default | Mode change<br>during run |
|---------|---------------------------|----------------|-------------------------------------|----------------------------------------------------------------------------------------------------|------------------------------------------------------------------|-----------------|---------------------------|
| 0.0     | Command frequency         | 0 ~ 200 [Hz]   | Displa<br>displa<br>opera<br>The fr | Operation frequency set.  Displays the command frequency during stop mode and displays the output frequency during run In case of multi-speed operation, the frequency will be zero speed.  The frequency setting can not be set over the maximum frequency(P16). |                                                                  |                 |                           |
| ACC     | Acceleration time         | 110000         | 7                                   | dan a sa a dalam dan ada                                                                                                    | 5.0                                                              |                 |                           |
| dEC     | Acceleration time         | 0 ~ 6000 [sec] | Zero                                | times acc/dec time ir                                                                                                    | case of multi-step speed acc/dec.                                | 10.0            |                           |
|         |                           |                | 0                                   | Operation using the                                                                                                    | ne RUN key and the STOP key of loader                            |                 |                           |
|         | Operation command         | 0~3            | 1                                   | Terminal operation                                                                                                    | FX : Forward operation command<br>RX : Reverse operation command | 1               | ×                         |
| drv     | method                    |                | 2                                   |                                                                                                    | FX : Operation and Stop command RX : Selecting reverse           |                 | *                         |
|         |                           |                | 3                                   | Communication of                                                                                                    | peration: Operation by communication                             |                 |                           |
|         |                           | 0~4            | 0                                   | District                                                                                                    | Loader digital frequency setting 1                               | 0               |                           |
|         |                           |                | 1                                   | Digital                                                                                                    | Loader digital frequency setting 2                               |                 |                           |
| Frq     | Frequency setting method  |                | 2                                   | Analog                                                                                                    | Terminal AI input                                                |                 | ×                         |
|         | metriou                   |                | 3                                   |                                                                                                    | Loader volume resistor                                           |                 |                           |
|         |                           |                | 4                                   | 1                                                                                                    | Communication option                                             |                 |                           |
| St1     | Multi step frequency 1    |                | Spee                                | d 1 frequency set in                                                                                                    | case of multi step operation                                     | 10.0            |                           |
| St2     | Multi step frequency 2    | 0 ~ 200 [Hz]   | Spee                                | d 2 frequency set in                                                                                                    | case of multi step operation                                     | 20.0            |                           |
| St3     | Multi step frequency 3    |                | Spee                                | d 3 frequency set in                                                                                                    | case of multi step operation                                     | 30.0            |                           |
| CUr     | Output current            | -              | Outpu                               | ut current display                                                                                                    |                                                                  | -               | -                         |
| rPM     | No of times of motor spin | -              | Displa                              | aying no of time of m                                                                                                    | otor spin(RPM)                                                   | -               | -                         |
| dCL     | Inverter DC voltage       | -              | Displa                              | Displaying the DC link voltage of inverter inside                                                                                                    |                                                                  |                 | -                         |
| vOL     | Output voltage            | -              | Displa                              | aying output voltage                                                                                                    |                                                                  | vOL             | -                         |
| nOn     | Fault status              | -              | Displa                              | Displaying the trip type, frequency, current and operation condition of trip                                                                                                    |                                                                  |                 | -                         |
| 40      | Spin direction selection  | selection F, r | Settin                              | Setting the operation command method as 0                                                                                                    |                                                                  |                 |                           |
| drC     | Spin direction selection  |                | r                                   |                                                                                                    |                                                                  | P               |                           |

| Display | Function                    | Setting range | Description                                                                                                    | Factory default | Mode change<br>during run |
|---------|-----------------------------|---------------|----------------------------------------------------------------------------------------------------|-----------------|---------------------------|
| P0      | Jump code                   | 0 ~ 88        | Shifting code number set                                                                                                  | 1               |                           |
| P1      | Fault history 1             | -             | Fault type and frequency, current, acc/dec and stop condition of fault.  The latest fault is saved as fault history no 1. | nOn             | -                         |
| P2      | Fault history 2             | -             |                                                                                                    | nOn             | -                         |
| P3      | Fault history 3             | -             |                                                                                                    | nOn             | -                         |
| P4      | Fault history delete        | 0~1           | Deleting the fault history P1~P3                                                                                          | 0               |                           |
| P5      | Forward/Reverse not allowed | 0~2           | 0 Forward/Reverse spining is possible 1 Forward spinning not allowed 2 Reverse spinning not allowed                       | 0               | ×                         |
| P6      | Acceleration pattern        | 0~1           | 0 Liner pattern operation                                                                                                 | - 0             | ×                         |
| P7      | Deceleration pattern        | 0~1           | 1 S shape pattern operation                                                                                               |                 |                           |
| P8      | Stop mode selection         | 0~2           | 0 Deceleration stop 1 DC braking stop 2 Free run stop                                                                     | 0               | ×                         |
| P9      | DC braking frequency        | 0.1 ~ 60 [Hz] | DC braking start frequency. DC braking frequency can not be set below the starting frequency P18.                         | 5.0             | ×                         |

## **Parameter Descriptions**

### **Program group**

Note1)

| Display | Function                                      | Setting range  |                                                                                                    |                                                                                                    | Description                                 |                                                   | Factory default | Mode chan<br>during ru |
|---------|-----------------------------------------------|----------------|----------------------------------------------------------------------------------------------------|----------------------------------------------------------------------------------------------------|---------------------------------------------|---------------------------------------------------|-----------------|------------------------|
| P10     | Output block time before DC braking           | 0 ~ 60 [sec]   | Outpu                                                                                                    | t is blocked for set up ti                                                                                                    | me and starts DC bra                        | king.                                             | 0.1             | ×                      |
| P11     | DC braking volume                             | 0 ~ 200 [%]    |                                                                                                    | DC current size that flows to motor. The standard is motor rated current (P43).                                                                         |                                             |                                                   | 50              | ×                      |
| P12     | DC braking time                               | 0 ~ 60 [sec]   | DC tin                                                                                                    | ne that flows to motor.                                                                                                    |                                             |                                                   | 1.0             | ×                      |
| P13     | DC braking volume at ignition                 | 0 ~ 200 [%]    |                                                                                                    | rrent volume that flows rated current (P43).                                                                                                    | to motor before it spir                     | ns.                                               | 50              | ×                      |
| P14     | DC braking time of ignition                   | 0 ~ 60 [sec]   | DC cu                                                                                                    | rrent flows to motor for                                                                                                    | scheduled time at ign                       | ition.                                            | 0               | ×                      |
| P15     | Jog frequency                                 | 0 ~ 200 [Hz]   |                                                                                                    | peration frequency can<br>equency can not be set                                                                                                    |                                             | ency(P16).                                        | 10.0            |                        |
|         |                                               |                |                                                                                                    | ency setting related ma<br>andard frequency of A                                                                                                    |                                             | neters.                                           |                 |                        |
| P16     | Maximum frequency                             | 40 ~ 200 [Hz]  | value                                                                                                    | e: Once the maximum fes other than P17(stand<br>mum frequencies that a                                                                                  | lard frequency) are ch                      | nanged as the                                     | 60.0            | ×                      |
| P17     | Standard frequency                            | 30 ~ 200 [Hz]  |                                                                                                    | utput frequency within voltage of motor.                                                                                                    | which the inverter outp                     | out equals to the                                 | 60.0            | ×                      |
| P18     | Starting frequency                            | 0.1 ~ 10 [Hz]  | The m                                                                                                    | inimum parameter valu                                                                                                    | ie of frequency level.                      |                                                   | 0.5             | ×                      |
| P19     | Torque boost selection                        | 0~1            | 0                                                                                                    | Manual torque boos                                                                                                    |                                             |                                                   | 0               | ×                      |
|         | ·                                             | · ·            | 1                                                                                                    | Automatic torque bo                                                                                                    |                                             |                                                   |                 |                        |
| P20     | Forward operation torque boost                | 0 ~ 15 [%]     | In cas                                                                                                    | The boost volume, in case of forward operation, that flows to motor. In case of maximum output voltage.                                                 |                                             |                                                   | 5               | ×                      |
| P21     | Reverse operation torque boost                | 0 ~ 15 [%]     | The m                                                                                                    | The boost volume, in case of reverse operation, that flows to motor. The maximum output voltage is standard.                                            |                                             |                                                   | 5               | ×                      |
| P22     | V/F pattern                                   | 0~1            | 1                                                                                                    | 0 Liner 1 Square                                                                                                    |                                             |                                                   | - 0             | ×                      |
| P23     | Output voltage control                        | 40 ~ 110 [%]   | Output voltage size control. The input voltage is standard.                                                                                                    |                                                                                                    |                                             | 100                                               | ×               |                        |
| P24     | Overload trip selection                       | 0~1            |                                                                                                    | Blocking the inverter output in case of overload.  The overload protection function is activated if user sets as umber 1.                               |                                             |                                                   | 1               |                        |
| P25     | Overload trip level                           | 50 ~ 200 [%]   | Overload current size setting.<br>Motor rated current (P43) is standard.                                                                                                    |                                                                                                    |                                             | 180                                               |                 |                        |
| P26     | Overload trip time                            | 0 ~ 60 [sec]   |                                                                                                    | Inverter blocks output if the overload trip level(P25) current flows for the overload trip time.                                                        |                                             |                                                   | 60              |                        |
|         |                                               |                |                                                                                                    | erating in acceleration eration is stopped durin                                                                                                    |                                             | ion.                                              |                 |                        |
|         |                                               |                |                                                                                                    | Stall prevention during deceleration                                                                                                    | Stall prevention during normal deceleration | Stall prevention during acceleration deceleration | -               |                        |
|         |                                               |                |                                                                                                    | bit 2                                                                                                    | bit 1                                       | bit 0                                             |                 |                        |
|         | Stall prevention                              |                | 0                                                                                                    | -                                                                                                    | -                                           | -                                                 |                 |                        |
| P27     | selection                                     | 0~7            | 1                                                                                                    | -                                                                                                    | -                                           | V -                                               | 0               | ×                      |
|         |                                               |                | 3                                                                                                    | -                                                                                                    | V                                           | -<br>V                                            | -               |                        |
|         |                                               |                | 4                                                                                                    | V                                                                                                    | -                                           | -                                                 | -               |                        |
|         |                                               |                | 5                                                                                                    | V                                                                                                    | -                                           | V                                                 | =               |                        |
|         |                                               |                | 6                                                                                                    | V                                                                                                    | ٧                                           | -                                                 | 1               |                        |
|         | <u>                                      </u> |                | 7                                                                                                    | V                                                                                                    | V                                           | V                                                 | <u> </u>        |                        |
| P28     | Stall prevention level                        | 30 ~ 150 [%]   | norma                                                                                                    | Displaying the stall prevention current size during acceleration or normal operation in terms of percent(%).  The motor rated current(P43) is standard. |                                             |                                                   | 150             | ×                      |
| P29     | Up/Down frequency save selection              | 0~1            |                                                                                                    | Selecting the set frequency for up/down operation.  If user chooses number 1, it is saved onto up/down frequency(P30).                                  |                                             |                                                   | 0               | ×                      |
| P30     | Up/Down frequency save                        | -              |                                                                                                    |                                                                                                    |                                             |                                                   | 0.00            | -                      |
| P31     | Dwell frequency                               | 0.1 ~ 200 [Hz] | Displaying up/down operation stop or before acceleration frequency.  Once operation command is inputted, first outputs the dwell frequency during dwell time(P32) and then starts acceleration.  Dwell value can be set between the maximum frequency P16 and starting frequency P18. |                                                                                                    |                                             |                                                   | 5.0             | ×                      |
| F31     |                                               |                |                                                                                                    | arting frequency P18.                                                                                                    |                                             | •                                                 |                 |                        |

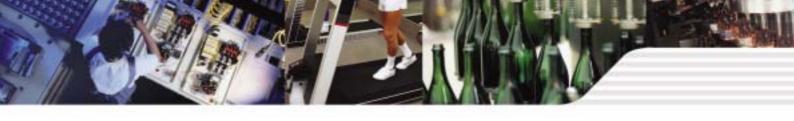

## Parameter Descriptions

### **Program group**

| Display | Function                               | Setting range | Description                                                                                                    |                                 |                                 |                                                             | Factory default               | Mode change during run |   |
|---------|----------------------------------------|---------------|----------------------------------------------------------------------------------------------------|---------------------------------|---------------------------------|-------------------------------------------------------------|-------------------------------|------------------------|---|
|         |                                        |               |                                                                                                    |                                 |                                 | ser selection.<br>detect during run o                       | can be selected.              |                        |   |
|         |                                        |               | User selection fault detect [T                                                                                                    | on Grou                         | und detect<br>ng run GCt        | Input phase loss<br>detect CoL                              | Output phase loss detect(Pot) | _                      |   |
|         |                                        |               |                                                                                                    |                                 | bit 2                           | bit 1                                                       | bit 0                         | 1                      |   |
|         | Harrist Strategic                      |               | 0                                                                                                    |                                 | -                               | -                                                           | -                             |                        |   |
| P33     | User selection fault detect            | 0 ~ 7 [bit]   | 1                                                                                                    |                                 |                                 |                                                             | V                             | 0                      |   |
|         |                                        |               | 2                                                                                                    |                                 |                                 | V                                                           |                               |                        |   |
|         |                                        |               | 3                                                                                                    |                                 |                                 | V                                                           | V                             |                        |   |
|         |                                        |               | 4                                                                                                    |                                 | V                               |                                                             | V                             | _                      |   |
|         |                                        |               | 5                                                                                                    |                                 | V                               | V                                                           | V                             | _                      |   |
|         |                                        |               | 7                                                                                                    |                                 | v                               | V                                                           | ٧                             |                        |   |
| P34     | Selecting start with power input       | 0~1           | Either termin                                                                                                    | nal number                      | 1 or 2. Accel                   | on command meth<br>eration is getting st<br>th power input. |                               | 0                      | × |
| P35     | Selecting start after trip             | 0~1           | P34 is only used in case the operation command method is selected either terminal number 1 or 2.  In the condition that the FX and RX terminals are on, after trip, resetting starts acceleration.                                                                                                    |                                 |                                 |                                                             | 0                             |                        |   |
|         |                                        |               |                                                                                                    |                                 |                                 | on prevents the pro                                         | obable faults.                |                        |   |
|         |                                        |               |                                                                                                    | rting with<br>power<br>out(P34) | Restart aft instant pow failure |                                                             | General<br>Acceleration       |                        |   |
|         |                                        |               |                                                                                                    | bit 3                           | bit 2                           | bit 1                                                       | bit 0                         |                        |   |
|         |                                        |               | 0                                                                                                    | -                               | -                               | -                                                           | -                             |                        |   |
|         |                                        |               | 2                                                                                                    | -                               | -                               | -<br>V                                                      | V -                           | _                      |   |
|         |                                        |               | 3                                                                                                    | -                               | -                               | V                                                           | V                             | -                      |   |
|         |                                        |               | 4                                                                                                    | -                               | V                               | -                                                           | -                             |                        |   |
| P36     | Speed search selection                 | 0 ~ 15 [bit]  | 5                                                                                                    | -                               | V                               | -                                                           | v                             | 0                      |   |
|         |                                        |               | 6                                                                                                    | -                               | V                               | v                                                           | -                             |                        |   |
|         |                                        |               | 7                                                                                                    | -                               | V                               | v                                                           | V                             |                        |   |
|         |                                        |               | 8                                                                                                    | V                               | -                               | -                                                           | -                             |                        |   |
|         |                                        |               | 9                                                                                                    | V                               | -                               | -                                                           | V                             | _                      |   |
|         |                                        |               | 10                                                                                                    | v                               | -                               | V                                                           | -<br>V                        |                        |   |
|         |                                        |               | 12                                                                                                    | v                               | V                               | -                                                           | - v                           | -                      |   |
|         |                                        |               | 13                                                                                                    | V                               | V                               | -                                                           | v                             | -                      |   |
|         |                                        |               | 14                                                                                                    | V                               | V                               | v                                                           | -                             |                        |   |
|         |                                        |               | 15                                                                                                    | V                               | V                               | V                                                           | V                             |                        |   |
| P37     | Speed search current level             | 80 ~ 200 [%]  |                                                                                                    |                                 | speed searc<br>3) is standard   | h operation is limite<br>I.                                 | ed.                           | 100                    |   |
| P38     | Number of times of<br>Auto-restart     | 0~10          | Setting number of times that drive can operate automatically after trip.  If trips exceed the set times, drive does not restart automatically. Only use when the operation command method(drv) of operation group is selected either terminal umber 1 or 2 and the operation command is inputted.  However, the Auto-restart does not work in case the protective functions such as OHT, LVT, EST and HWT are in active. |                                 |                                 |                                                             | 0                             |                        |   |
| P39     | Auto re-start stand by time after trip | 0 ~ 60 [sec]  | Re-start is o time of trip.                                                                                                    | perated aft                     | er the auto re                  | -start stand-by                                             |                               | 1.0                    |   |
| P40     | Motor capacity selection               | 0.1 ~ 0.4     |                                                                                                    |                                 |                                 |                                                             |                               | - *Note2)              | × |
| P41     | Number of poles of motor               | 2 ~ 12        | Used for number of spining times of motor of the operation group.                                                                                                    |                                 |                                 |                                                             |                               | 4                      | × |

\*Note2) The initial value of P40 is set for the drive capacity.

## **Parameter Descriptions**

|            | Function                                        | Setting range                   | Description                                                |                                                                                                    | Factory default        | Mode change<br>during run |  |  |  |  |  |  |  |  |  |  |  |  |  |  |  |  |  |  |  |  |  |   |                                    |   |  |
|------------|-------------------------------------------------|---------------------------------|------------------------------------------------------------|----------------------------------------------------------------------------------------------------|------------------------|---------------------------|--|--|--|--|--|--|--|--|--|--|--|--|--|--|--|--|--|--|--|--|--|---|------------------------------------|---|--|
| P42        | Motor rating<br>Slip frequency                  | 0 ~ 10 [Hz]                     |                                                            | fference value between input power frequency and motor name displayed rated spin times(rpm) is inputted.          | - *Note3)              | ×                         |  |  |  |  |  |  |  |  |  |  |  |  |  |  |  |  |  |  |  |  |  |   |                                    |   |  |
| P43        | Motor rated current                             | 0.0 ~ 25.5 [A]                  | The printed rated current value of name plate is inputted. |                                                                                                    | -                      | ×                         |  |  |  |  |  |  |  |  |  |  |  |  |  |  |  |  |  |  |  |  |  |   |                                    |   |  |
| P44        | Non-load current of motor                       | 0.0 ~ 25.5 [A]                  |                                                            | aking out load from motor, the current value which was measured ration condition of rated spin times is inputted. | -                      | ×                         |  |  |  |  |  |  |  |  |  |  |  |  |  |  |  |  |  |  |  |  |  |   |                                    |   |  |
| P45        | Carrier frequency selection                     | 1 ~ 10 [kHz]                    |                                                            | set carrier value is larger the noise is smaller but the leaking t is bigger.                                     | 3                      |                           |  |  |  |  |  |  |  |  |  |  |  |  |  |  |  |  |  |  |  |  |  |   |                                    |   |  |
|            | Control type                                    |                                 | 0                                                          | V/F control                                                                                                    |                        |                           |  |  |  |  |  |  |  |  |  |  |  |  |  |  |  |  |  |  |  |  |  |   |                                    |   |  |
| P46        | selection                                       | 0~2                             | 1                                                          | Slip compensation control                                                                                         | 0                      | ×                         |  |  |  |  |  |  |  |  |  |  |  |  |  |  |  |  |  |  |  |  |  |   |                                    |   |  |
|            | Di control Di coin                              | 0000.0.f0/1                     | 2                                                          | PI control                                                                                                    | 200.0                  |                           |  |  |  |  |  |  |  |  |  |  |  |  |  |  |  |  |  |  |  |  |  |   |                                    |   |  |
| P47        | PI control P gain PI control I time             | 0 ~ 999.9 [%]<br>0.1~32.0 [sec] | Gain s                                                     | etting for PI control response.                                                                                   | 300.0<br>1.0           |                           |  |  |  |  |  |  |  |  |  |  |  |  |  |  |  |  |  |  |  |  |  |   |                                    |   |  |
| P48<br>P50 | PI control F gain                               | 0.1~32.0 [SeC]<br>0 ~ 99.99 [%] | Food                                                       | orward of PI control                                                                                              | 0.0                    |                           |  |  |  |  |  |  |  |  |  |  |  |  |  |  |  |  |  |  |  |  |  |   |                                    |   |  |
| P30        | -                                               | 0 ~ 99.99 [70]                  | i eeu i                                                    | of ward of Fredition                                                                                              | 0.0                    |                           |  |  |  |  |  |  |  |  |  |  |  |  |  |  |  |  |  |  |  |  |  |   |                                    |   |  |
| P51        | PI frequency<br>highest limit                   | 0.1 ~ 200 [Hz]                  |                                                            | the frequency size that comes from PI calculation. etting value can be between the maximum                        | 60.0                   |                           |  |  |  |  |  |  |  |  |  |  |  |  |  |  |  |  |  |  |  |  |  |   |                                    |   |  |
| P52        | PI frequency<br>lowest limit                    | 0.1 ~ 200 [Hz]                  |                                                            | ncy(P16) and starting frequency(18).                                                                              | 5.0                    |                           |  |  |  |  |  |  |  |  |  |  |  |  |  |  |  |  |  |  |  |  |  |   |                                    |   |  |
|            |                                                 |                                 |                                                            | isplayed items on the loader with power input.                                                                    |                        |                           |  |  |  |  |  |  |  |  |  |  |  |  |  |  |  |  |  |  |  |  |  |   |                                    |   |  |
|            |                                                 |                                 | 0 Operation frequency                                      |                                                                                                    | -                      |                           |  |  |  |  |  |  |  |  |  |  |  |  |  |  |  |  |  |  |  |  |  |   |                                    |   |  |
|            |                                                 |                                 | 1 Acceleration time 2 Deceleration time                    |                                                                                                    |                        |                           |  |  |  |  |  |  |  |  |  |  |  |  |  |  |  |  |  |  |  |  |  |   |                                    |   |  |
|            | Power input display selection                   |                                 |                                                            |                                                                                                    |                        |                           |  |  |  |  |  |  |  |  |  |  |  |  |  |  |  |  |  |  |  |  |  |   |                                    |   |  |
|            |                                                 |                                 | 3                                                          | Operation command method                                                                                          |                        |                           |  |  |  |  |  |  |  |  |  |  |  |  |  |  |  |  |  |  |  |  |  |   |                                    |   |  |
|            |                                                 |                                 | 4                                                          | Frequency command method                                                                                          | -                      |                           |  |  |  |  |  |  |  |  |  |  |  |  |  |  |  |  |  |  |  |  |  |   |                                    |   |  |
|            |                                                 |                                 | 5 Multi-step frequency 1 6 Multi-step frequency 2          |                                                                                                    | -                      |                           |  |  |  |  |  |  |  |  |  |  |  |  |  |  |  |  |  |  |  |  |  |   |                                    |   |  |
| P53        |                                                 |                                 | 0 ~ 15                                                     | 7                                                                                                    | Multi-step frequency 2 | - 0                       |  |  |  |  |  |  |  |  |  |  |  |  |  |  |  |  |  |  |  |  |  |   |                                    |   |  |
|            | Scicolori                                       |                                 | 8                                                          | Multi-step frequency 3  Output current (Cur)                                                                      | -                      |                           |  |  |  |  |  |  |  |  |  |  |  |  |  |  |  |  |  |  |  |  |  |   |                                    |   |  |
|            |                                                 |                                 |                                                            |                                                                                                    |                        |                           |  |  |  |  |  |  |  |  |  |  |  |  |  |  |  |  |  |  |  |  |  | 9 | Number of times of motor spin(rpm) | - |  |
|            |                                                 |                                 | 10                                                         | Drive DC voltage (DCL)                                                                                            | -                      |                           |  |  |  |  |  |  |  |  |  |  |  |  |  |  |  |  |  |  |  |  |  |   |                                    |   |  |
|            |                                                 |                                 | 11                                                         | User selection (vOL)                                                                                              | -                      |                           |  |  |  |  |  |  |  |  |  |  |  |  |  |  |  |  |  |  |  |  |  |   |                                    |   |  |
|            |                                                 |                                 | 12                                                         | Fault status 1                                                                                                    | 4                      |                           |  |  |  |  |  |  |  |  |  |  |  |  |  |  |  |  |  |  |  |  |  |   |                                    |   |  |
|            |                                                 |                                 | 13                                                         | Operation direction selection                                                                                     | -                      |                           |  |  |  |  |  |  |  |  |  |  |  |  |  |  |  |  |  |  |  |  |  |   |                                    |   |  |
|            |                                                 |                                 | 14                                                         | Output current display                                                                                            | +                      |                           |  |  |  |  |  |  |  |  |  |  |  |  |  |  |  |  |  |  |  |  |  |   |                                    |   |  |
|            |                                                 |                                 | 15                                                         | Displaying number of times of motor spin                                                                          |                        |                           |  |  |  |  |  |  |  |  |  |  |  |  |  |  |  |  |  |  |  |  |  |   |                                    |   |  |
| P54        | Gain of number of times of motor                | 1 ~ 1000 [%]                    |                                                            | culating the gear rate of load system, displays the number as of motor. Monitoring is possible at the (rPM) code. | 100                    |                           |  |  |  |  |  |  |  |  |  |  |  |  |  |  |  |  |  |  |  |  |  |   |                                    |   |  |
| P55        | Constant number of AI filter input              | 0 ~ 9999                        |                                                            | olling the analog input response.                                                                                 | 10                     |                           |  |  |  |  |  |  |  |  |  |  |  |  |  |  |  |  |  |  |  |  |  |   |                                    |   |  |
| P56        | Minimum input of Al                             | 0 ~ 100 [%]                     |                                                            | um analog input value can be set as % of total input.                                                             | 0                      |                           |  |  |  |  |  |  |  |  |  |  |  |  |  |  |  |  |  |  |  |  |  |   |                                    |   |  |
| P57        | Al input maximum voltage matching               | 0 ~ 200                         |                                                            | g input minimum case frequency.                                                                                   | 0.0                    |                           |  |  |  |  |  |  |  |  |  |  |  |  |  |  |  |  |  |  |  |  |  |   |                                    |   |  |
| P58        | Al maximum input                                | 0 ~ 100 [%]                     | The m                                                      | aximum analog input value can be set as all input percent(%).                                                     | 100                    |                           |  |  |  |  |  |  |  |  |  |  |  |  |  |  |  |  |  |  |  |  |  |   |                                    |   |  |
| P59        | Al input maximum voltage matching frequency     | 0 ~ 200 [Hz]                    | The m                                                      | aximum frequency value of analog input.                                                                           | 60.0                   |                           |  |  |  |  |  |  |  |  |  |  |  |  |  |  |  |  |  |  |  |  |  |   |                                    |   |  |
| P60        | Volume input filter constant                    | 0 ~ 9999                        | Response speed control of volume input operation.          |                                                                                                    | 10                     |                           |  |  |  |  |  |  |  |  |  |  |  |  |  |  |  |  |  |  |  |  |  |   |                                    |   |  |
| P61        | Volume input minimum value                      | 0 ~ 100 [%]                     | The vol                                                    | ume input minimum spin value can be set as all input percent(%).                                                  | 0                      |                           |  |  |  |  |  |  |  |  |  |  |  |  |  |  |  |  |  |  |  |  |  |   |                                    |   |  |
| P62        | Volume input maximum voltage matching frequency | 0 ~ 200 [Hz]                    | Volum                                                      | e input minimum value frequency.                                                                                  | 0.0                    |                           |  |  |  |  |  |  |  |  |  |  |  |  |  |  |  |  |  |  |  |  |  |   |                                    |   |  |
| P63        | Volume input maximum value                      | 0 ~ 100 [%]                     | The vo                                                     | olume input maximum value can be set as all input percent(%).                                                     | 100                    |                           |  |  |  |  |  |  |  |  |  |  |  |  |  |  |  |  |  |  |  |  |  |   |                                    |   |  |
| P64        | Volume input maximum voltage machine frequency  | 0 ~ 200 [Hz]                    | The vo                                                     | olume input maximum value frequency.                                                                              | 60.0                   |                           |  |  |  |  |  |  |  |  |  |  |  |  |  |  |  |  |  |  |  |  |  |   |                                    |   |  |
|            | Phase loss standard                             |                                 | 0                                                          | No operation                                                                                                    |                        |                           |  |  |  |  |  |  |  |  |  |  |  |  |  |  |  |  |  |  |  |  |  |   |                                    |   |  |
|            | Phase loss standard selection of analog 0 ~ 2   |                                 | Operation     Operation below half value of set            |                                                                                                    | 0                      |                           |  |  |  |  |  |  |  |  |  |  |  |  |  |  |  |  |  |  |  |  |  |   |                                    |   |  |
| P65        | selection of analog<br>speed command            | 0~2                             |                                                            | operation below that value of cot                                                                                 | 0                      |                           |  |  |  |  |  |  |  |  |  |  |  |  |  |  |  |  |  |  |  |  |  |   |                                    |   |  |

<sup>\*</sup>Note3) All the values from P42 and P44 are modified to adopt the motor capacity P40.

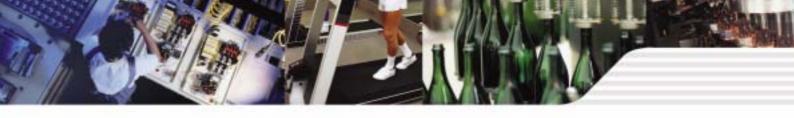

## Parameter Descriptions

| Display | Function                                  | Setting range |                                 | D                                                                                                    | escription      |                   |            | Factory default | Mode chang<br>during run |   |  |
|---------|-------------------------------------------|---------------|---------------------------------|----------------------------------------------------------------------------------------------------|-----------------|-------------------|------------|-----------------|--------------------------|---|--|
| Boo     | Multi-function input                      |               | 0                               | Forward operation comm                                                                                                    | nand(FX)        |                   |            | - 0             |                          |   |  |
| P66     | terminal P1 function                      |               | 1 Reverse operation command(RX) |                                                                                                    |                 |                   | U          |                 |                          |   |  |
| P67     | Multi-function input terminal P2 function |               | 2                               | Emergency stop(EST-Emergency stop trip) : Temporal output block.                                                                                      |                 | 1                 |            |                 |                          |   |  |
| P68     | Multi-function input terminal P3 function |               | 3                               | Fault reset (RST)                                                                                                    |                 | 2                 |            |                 |                          |   |  |
|         |                                           |               | 4                               | Jog operation command                                                                                                    | (JOG)           |                   |            |                 |                          |   |  |
| P69     | Multi-function input terminal P4 function |               | 5                               | Multi-step frequency-up  Multi-step frequency-dov                                                                                                    | vn              |                   |            | 3               |                          |   |  |
|         |                                           |               | 7                               | -                                                                                                    | ***             |                   |            |                 |                          |   |  |
|         |                                           |               | 8                               | -                                                                                                    |                 |                   |            | -               |                          |   |  |
|         |                                           |               | 9                               | -                                                                                                    |                 |                   |            | -               |                          |   |  |
|         |                                           |               | 10                              | -                                                                                                    |                 |                   |            |                 |                          |   |  |
|         |                                           |               | 11                              | DC braking command                                                                                                    |                 |                   |            |                 |                          |   |  |
|         |                                           | 0~24          | 12                              | -                                                                                                    |                 |                   |            |                 |                          |   |  |
|         |                                           |               | 13                              | -                                                                                                    |                 |                   |            |                 |                          |   |  |
|         |                                           |               | 14                              | -                                                                                                    |                 |                   |            |                 |                          |   |  |
| P70     | Multi-function input                      |               | 15                              | Up-down operation                                                                                                    | Frequenc        | cy up             |            | 4               |                          |   |  |
| FIV     | terminal P5 functions                     |               | 16                              | function                                                                                                    | Frequenc        | cy down           |            | Ţ               |                          |   |  |
|         |                                           |               | 17                              | 3-wire operation.                                                                                                    |                 |                   |            |                 |                          |   |  |
|         |                                           |               | 18                              | External trip signal input                                                                                                    |                 |                   |            |                 |                          |   |  |
|         |                                           |               | 19                              |                                                                                                    | : B contact (I  |                   |            |                 |                          |   |  |
|         |                                           |               | 20                              | Changing operation mode from PI to normal operation.  Changing operation mode from option operation to master operation  Analog command frequency fix |                 |                   |            |                 |                          |   |  |
|         |                                           |               | 21                              |                                                                                                    |                 |                   |            |                 |                          |   |  |
|         |                                           |               | 22                              |                                                                                                    |                 |                   |            |                 |                          |   |  |
|         |                                           |               | 23                              | Acc/Dec stop command                                                                                                    |                 |                   | -          |                 |                          |   |  |
|         | Input terminal status                     |               |                                 | Up/Down frequency delete<br> T4                                                                                                    |                 |                   |            |                 |                          |   |  |
| P71     | display                                   |               |                                 | P5 P4 P3 P2 P1                                                                                                    |                 | -                 | -          |                 |                          |   |  |
| P72     | Multi-function input filter constant      | 1 ~ 20        | Bigg                            | igger setting value resets in slower response speed.                                                                                                  |                 |                   | 15         |                 |                          |   |  |
|         |                                           |               |                                 | Output item                                                                                                    | Match           | ning output 10[V  | <u> </u>   |                 |                          |   |  |
|         |                                           |               | 0                               | Output frequency                                                                                                    |                 | num frequency     |            | -               |                          |   |  |
| P73     | Analog output item                        | 0~3           | 1                               | Output current                                                                                                    | 150%            |                   |            | 0               |                          |   |  |
| F/3     | selection                                 |               |                                 | 2                                                                                                    |                 | Output voltage    | 282V       |                 |                          | 1 |  |
|         |                                           |               | 3                               | Drive DC voltage                                                                                                    | DC 40           | 00V               |            |                 |                          |   |  |
| P74     | Analog output level control               | 10 ~ 200 [%]  | 10V                             | is standard                                                                                                    | <u> </u>        |                   |            | 100             |                          |   |  |
| P75     | Detected frequency                        | 0 ~ 200 [Hz]  |                                 | ase use when the output te<br>sen from 0~4.                                                                                                    | rminal function | on of relay outpu | ut(P77) is | 30.0            |                          |   |  |
| P76     | Detectable frequency range                |               |                                 | more than the maximum from                                                                                                    | equency(P16     | ) can be set.     |            | 10.0            |                          |   |  |
|         |                                           |               | 0                               | FDT-1                                                                                                    |                 |                   |            |                 |                          |   |  |
|         |                                           |               | 1                               | FDT-2                                                                                                    |                 |                   |            |                 |                          |   |  |
|         |                                           |               | 2                               | FDT-3                                                                                                    |                 |                   |            |                 |                          |   |  |
|         |                                           |               | 3                               | FDT-4                                                                                                    |                 |                   |            |                 |                          |   |  |
|         |                                           |               | 4                               | FDT-5                                                                                                    |                 |                   |            |                 |                          |   |  |
|         |                                           |               | 5                               | Overload (OL)                                                                                                    |                 |                   |            |                 |                          |   |  |
|         |                                           |               | 6                               | Drive overload (IOLt)                                                                                                    |                 |                   |            |                 |                          |   |  |
|         | Multifunctional relay                     |               | 7                               | Motor stall (STALL)                                                                                                    |                 |                   |            |                 |                          |   |  |
| P77     | terminal function                         | 0~17          | 8                               | Overvoltage fault (OVt)                                                                                                    |                 |                   |            | 17              |                          |   |  |
|         | selection                                 |               | 9                               | Low voltage fault (LVt)                                                                                                    | II)             |                   |            |                 |                          |   |  |
|         |                                           |               | 10                              | Cooling pin overheat (Ol                                                                                                    | Ht)             |                   |            |                 |                          |   |  |
|         |                                           |               | 11                              | Command loss                                                                                                    |                 |                   |            |                 |                          |   |  |
|         |                                           |               | 12                              | On operation                                                                                                    |                 |                   |            |                 |                          |   |  |
|         |                                           |               | 13                              | On stop                                                                                                    |                 |                   |            |                 |                          |   |  |
|         |                                           |               | 14                              | On normal operation                                                                                                    | on              |                   |            | -               |                          |   |  |
|         |                                           |               | 15                              | Speed search function is                                                                                                    | UII             |                   |            |                 |                          |   |  |
|         |                                           |               | 16                              | Operation command is ready                                                                                                    |                 |                   |            |                 |                          |   |  |

## Parameter Descriptions

| Display | Function                              | Setting range   |                                                                                                    |                                                                               | Description                                                            |                                                  | Factory default | Mode change during run |  |
|---------|---------------------------------------|-----------------|----------------------------------------------------------------------------------------------------|-------------------------------------------------------------------------------|------------------------------------------------------------------------|--------------------------------------------------|-----------------|------------------------|--|
|         |                                       |                 |                                                                                                    | After trip, when the<br>number of Auto<br>restart is set, P38 is<br>activated | Except low voltage trip, in all other cases this function is activated | This function is activated with low voltage trip |                 |                        |  |
|         |                                       |                 |                                                                                                    | bit 2                                                                         | bit 1                                                                  | bit 0                                            |                 |                        |  |
|         |                                       |                 | 0                                                                                                    | -                                                                             | -                                                                      | -                                                |                 |                        |  |
| P78     | Fault output selection                | 0 ~ 7 [bit]     | 0 ~ 7 [bit]                                                                                                    | 1                                                                             | -                                                                      | -                                                | V               | 2                      |  |
|         |                                       |                 |                                                                                                    | []                                                                            | 2                                                                      | -                                                | V               | -                      |  |
|         |                                       |                 | 3                                                                                                    | -                                                                             | V                                                                      | V                                                |                 |                        |  |
|         |                                       |                 | 4                                                                                                    | V                                                                             | -                                                                      | -                                                | _               |                        |  |
|         |                                       |                 | 5                                                                                                    | V                                                                             | -                                                                      | V -                                              | _               |                        |  |
|         |                                       |                 | 6                                                                                                    | V<br>V                                                                        | V                                                                      | -<br>V                                           | _               |                        |  |
| D70     | Drive channel                         | 1 ~ 250         | 7                                                                                                    |                                                                               |                                                                        | V                                                | 1               |                        |  |
| P79     | Drive channel                         | 1 ~ 250         |                                                                                                    | rith communication op<br>nunication speed set                                 | tion                                                                   |                                                  | 1               |                        |  |
|         |                                       |                 | 0                                                                                                    | 2400 [bps]                                                                    |                                                                        |                                                  | -               |                        |  |
| P80     | Communication speed                   | 0~2             | 1                                                                                                    | 4800 [bps]                                                                    |                                                                        |                                                  | - 2             |                        |  |
|         |                                       |                 | 2                                                                                                    | 9600 [bps]                                                                    |                                                                        |                                                  | -               |                        |  |
|         |                                       |                 | _                                                                                                    | 2000 [4]                                                                      |                                                                        |                                                  |                 |                        |  |
|         | Operation type selection              |                 | This function is used when the analog signal of terminal (Volume or AI) or communication are operated by frequency command.                |                                                                               |                                                                        |                                                  |                 |                        |  |
| P81     | when the speed command is lost        |                 | 0                                                                                                    | Operating before of                                                           | у                                                                      | - 0                                              |                 |                        |  |
|         | COMMINION IS 1050                     |                 | 1                                                                                                    | 1 Free run stop (Blocking output)                                             |                                                                        |                                                  |                 |                        |  |
|         |                                       |                 | 2                                                                                                    | Deceleration stop                                                             |                                                                        |                                                  | 1               |                        |  |
| P82     | Speed command loss determination time | 0.1 ~ 120 [sec] | If the frequency command is not inputted during speed command loss determination time the drive is operated by P81 selected operation way. |                                                                               |                                                                        |                                                  | 1.0             | -                      |  |
| P83     | Communication stand-by time           | 2 ~ 100 [ms]    |                                                                                                    | e of RS 485 commun<br>X output after TX sigr                                  | cation, setting the stan                                               | d-by time to the                                 | 5               |                        |  |
|         |                                       |                 | Comn                                                                                                    | nunication parity and                                                         | STOP bit are set like fol                                              | lowing.                                          |                 |                        |  |
|         |                                       |                 |                                                                                                    | Parity bit                                                                    | Stop bi                                                                | i                                                |                 |                        |  |
| P84     | Parity/STOP setting                   | 0~3             | 0                                                                                                    | -                                                                             | 1 Stop                                                                 | bit                                              | 0               |                        |  |
| 104     | i any or or obtaing                   |                 | 1                                                                                                    | -                                                                             | 2 Stop                                                                 |                                                  |                 |                        |  |
|         |                                       |                 | 2                                                                                                    | Odd Parity                                                                    | 1 Stop                                                                 |                                                  |                 |                        |  |
|         |                                       |                 | 3                                                                                                    | Even Parity                                                                   | 1 Stop                                                                 |                                                  |                 |                        |  |
|         |                                       |                 |                                                                                                    | noulled parameters o                                                          | an be initialized as fact                                              | ory default values.                              | -               |                        |  |
| Por     | Parameter Initializing                | 0~3             | 0                                                                                                    | 2 Groups' para                                                                | toro initialization                                                    |                                                  | 0               |                        |  |
| P85     | Parameter milializing                 | 0~3             |                                                                                                    | 2 Groups' parame                                                              |                                                                        | n                                                | -  "            | ×                      |  |
|         |                                       |                 | Operation groups' parameters initialization     Program group parameters initialization                                                    |                                                                               |                                                                        |                                                  | _               |                        |  |
| P86     | Password registration                 | 0~FFFF          | Program group parameters initialization  Password inputted to prohibit the parameter change and values are set as HEXA.                    |                                                                               |                                                                        |                                                  | 0               |                        |  |
|         | Parameter change                      |                 | The passw                                                                                                    |                                                                               | ibition can be executed                                                | d or cleared by the                              | _               |                        |  |
| P87     | prohibition                           | 0 ~ FFFF        | UL(Ur                                                                                                    | nlock)                                                                        | Parameter change is al                                                 | lowed                                            | - 0             |                        |  |
|         |                                       |                 | L(Lock                                                                                                    |                                                                               | Parameter change is pr                                                 |                                                  | _               |                        |  |
| P88     | Version of Software                   | -               |                                                                                                    | ys the SW version of e refer to the manual                                    |                                                                        |                                                  | -               | ×                      |  |

## **Protections**

| Display | Protections                  | Descriptions                                                                                                    |
|---------|------------------------------|----------------------------------------------------------------------------------------------------|
| OCE     | Over current                 | Drive output is blocked in case the output current is over 200% of rated current.                                                                                                    |
| GFE     | Ground current               | In case the ground protection of starting point is used, the drive output is blocked if ground current flows that is generated from the drive output side.                                                                                                    |
| GEE     | Ground current               | Drive blocks its output if the over current is flowed to any phase of between U.V.W phase.  In this case the over current is generally generated by unbalancing from ground fault.                                                                                                    |
| I OL    | Overload                     | If the output current of drive is over 150% of rated current for more than one minute, the output is blocked.  The protection time is shortened as output current is increased                                                                                                    |
| OLE     | Overload trip                | If output current is bigger than motor rated current(P25) the output is blocked                                                                                                    |
| OHE     | Cooling fan overheat         | If the drive cooling fan is overheated, and if the ambient temperature of drive reaches to over recommended degree, the output of drive is blocked.                                                                                                    |
| COL.    | Condenser overload           | This fault is generated in case of single phase loss of three phase product or if DC voltage fluctuation level becomes big as the main condenser is aged. Yet the condenser overload detection time can be varied depend on the output current size.                                          |
| POE     | Output loss                  | More than one phase becomes loss among U.V.W, the drive output is blocked.                                                                                                    |
| Out     | Over voltage                 | If the main circuit DC voltage of drive inside goes over 400V, the output is blocked.  This over voltage is generated if the deceleration time is too short or the input voltage goes over recommended level.                                                                                 |
| LuE     | Low voltage                  | If drive inside main circuit voltage goes below 180V, drive blocks its output.                                                                                                    |
| EEP     | Parameter save fault         | When the changed parameter is inputted to drive, if some faults are generated, this fault is displayed.  This is displayed with power input.                                                                                                    |
| нде     | Hardware fault               | This is displayed with CPU or OS fault.  This is not cleared by the STOP/RST key of loader or by the reset terminal.  Fault is not cleared by STOP/RST keys of the keypad or reset terminal.  Please re-input power after off the drive power and the keypad display power is completely off. |
| ESŁ     | Output instant blocking      | Drive output is blocked when the EST terminal is on.  Caution: with the "ON "of terminal operation command signal FX or RX, if the EST terminal is off drive restart its operation.                                                                                                    |
| ELR     | A Contact fault signal input | Once the multi-function input terminal selection(P66~P70) is selected as number 18 (External trip signal input : A contact) and if this selected becomes "OFF" the drive blocks output.                                                                                                    |
| ЕЕЬ     | A Contact fault signal input | Once the multi-function input terminal selection(P66~P70) is selected as number 19 (External trip signal input : B contact) and if this selected becomes "OFF" the drive blocks output.                                                                                                    |
| L       | Frequency phase loss         | Displays fault status of frequency command. In case the analog input(0~10V), 0~20mA and option(RS485)operation, if the operational signal is not inputted, the operation is carried out by P81 that is selected from the speed command phase loss operation.                                  |

## Check and Remedy

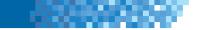

| Protections                                                       | Fault reason                                                                                                    | Remedy                                                                                                    |  |  |  |  |  |  |
|-------------------------------------------------------------------|----------------------------------------------------------------------------------------------------|----------------------------------------------------------------------------------------------------|--|--|--|--|--|--|
| <u></u> Ca                                                        | Caution  The fault caused by over current may damage drive inside power semiconductor parts so that the reason of over current has to be cleared first and then start operation.                                  |                                                                                                    |  |  |  |  |  |  |
| <b>ULL</b><br>Over current                                        | Acc/Dec time is too fast comparing to the load inertia(GD2) Load is bigger than rated value. Drive output is released during free run of motor.  Output terminal and ground fault.  Motor breaking is too speedy. | Please set the Acc/Dec time with higher margin. Please replace bigger capacity drive. Try to operate after stopping motor or please use the speed search function(H22) of function group 2. Please check the output wiring. Please check the mechanical break. |  |  |  |  |  |  |
| Ground current                                                    | Drive outputcable is on ground fault.  Motor insulation is heated.                                                                                                    | Please check the output terminal wiring. Please replace the motor.                                                                                                    |  |  |  |  |  |  |
| I IL ILE  Drive overload Overload trip                            | Load is bigger than rated value. Torque boost volume is too big.                                                                                                    | Please use higher capacity motor and drive. Please reduce the torque boost volume.                                                                                                    |  |  |  |  |  |  |
| Cooling fan overheat                                              | Cooling system fault. Cooling fan lifetime is over. High ambient temperature.                                                                                                    | Please check the vents. Please replace cooling fan. Please keep the ambient temperature to 40 .                                                                                                    |  |  |  |  |  |  |
| Condenser overload                                                | 1 phase is loss of three phase product.  Internal condenser life is over.                                                                                                    | Please check input power wiring. Please check the input power. Replacement may need please ask after sales service.                                                                                                    |  |  |  |  |  |  |
| PIL<br>Output phase loss                                          | Electronic contactor fault of output part.  Output wiring fault.                                                                                                    | Please check the electronic contactor of output part.  Please check the output part wiring.                                                                                                    |  |  |  |  |  |  |
| <b>□□ L</b> Over voltage                                          | Dec time is too short comparing to the load inertia(GD2). Regenerative load is located at the output part. Main power is to high.                                                                                 | Please set the deceleration time with higher margin.  Please down the main power below rated value.                                                                                                    |  |  |  |  |  |  |
| L u E<br>Low voltage                                              | Main power is too low. Bigger than power capacity load is contacted to the main power part. Electronic contactor fault of power part.                                                                             | Please use over rated value power. Please use higher power. Please replace the electronic contactor.                                                                                                    |  |  |  |  |  |  |
| ELR A contact fault signal input ELB B contact fault signal input | When the multi-function input terminal selection of the program group(P66~P70) is set as number 18 or 19 if these terminals are "ON" these fault messages are displayed.                                          | Circuit fault and external faults.                                                                                                    |  |  |  |  |  |  |
| Frequency command loss                                            | No command at the V1 and I terminals.  No signal input of communication option.                                                                                                    | Please check the wiring and command level of V1 and I terminals.  Please check the communication cable of the master device.                                                                                                    |  |  |  |  |  |  |
| E E<br>Paramete                                                   | FP H''L<br>r save fault Hardware fault                                                                                                    | After software upgrade when the power is inputted as first time, these messages are displayed. In this case, please "OFF" the power first and then re-input the power.  This is normal operation after software upgrade.                                       |  |  |  |  |  |  |

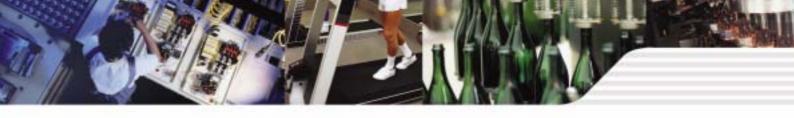

## Peripheral device specifications

### **MCCB** and **MC** standards

| Drive capacity | MCCB(LSIS) |     | ELCB(LSIS) |     | MC(LSIS) |     |
|----------------|------------|-----|------------|-----|----------|-----|
| 001 iE5-1      |            | 5A  | EBS33b -   | 5A  | GMC-9    | 7A  |
| 002 iE5-1      |            | 10A |            | 10A | GMC-12   | 9A  |
| 004 iE5-1      | A DOOOL    | 15A |            | 15A | GMC-18   | 13A |
| 001 iE5-2      | ABS33b     | 3A  |            | 3A  | GMC-9    | 7A  |
| 002 iE5-2      |            | 5A  |            | 5A  | GMC-9    | 7A  |
| 004 iE5-2      |            | 10A |            | 10A | GMC-12   | 9A  |

### **Reactor specification**

| Drive capacity | AC input fuse | AC reactor  | DC reactor |
|----------------|---------------|-------------|------------|
| 001 iE5-1      | 5A            | 4.2mH, 3.5A | 10mH, 3A   |
| 002 iE5-1      | 5A            | 4.2mH, 3.5A | 10mH, 3A   |
| 004 iE5-1      | 10A           | 5.1mH, 5.4A | 7mH, 5A    |
| 001 iE5-2      | 5A            | 4.2mH, 3.5A | 10mH, 3A   |
| 002 iE5-2      | 5A            | 4.2mH, 3.5A | 10mH, 3A   |
| 004 iE5-2      | 5A            | 4.2mH, 3.5A | 7mH, 5A    |

### **Dimension**

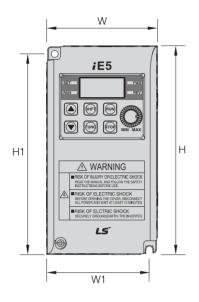

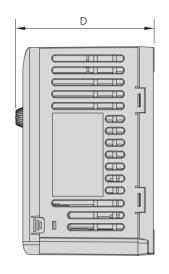

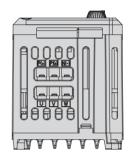

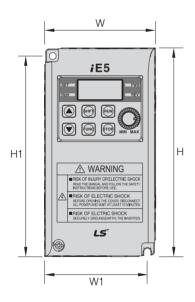

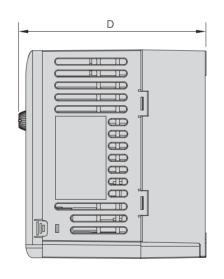

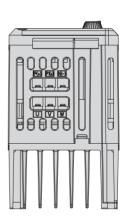

| Measure | 001 iE5-1 | 002 iE5-1 | 004 iE5-1 | 001 iE5-2 | 002 iE5-2 | 004 iE5-2 |
|---------|-----------|-----------|-----------|-----------|-----------|-----------|
| W       | 68        | 68        | 68        | 68        | 68        | 68        |
| Н       | 128       | 128       | 128       | 128       | 128       | 128       |
| D       | 85        | 85        | 115       | 85        | 85        | 115       |
| H1      | 124       | 124       | 124       | 124       | 124       | 124       |
| W1      | 64        | 64        | 64        | 64        | 64        | 64        |
|         | 4.2       | 4.2       | 4.2       | 4.2       | 4.2       | 4.2       |

<sup>\*</sup>Note) Please use the M4 bolt in case this drive is installed into the panels.

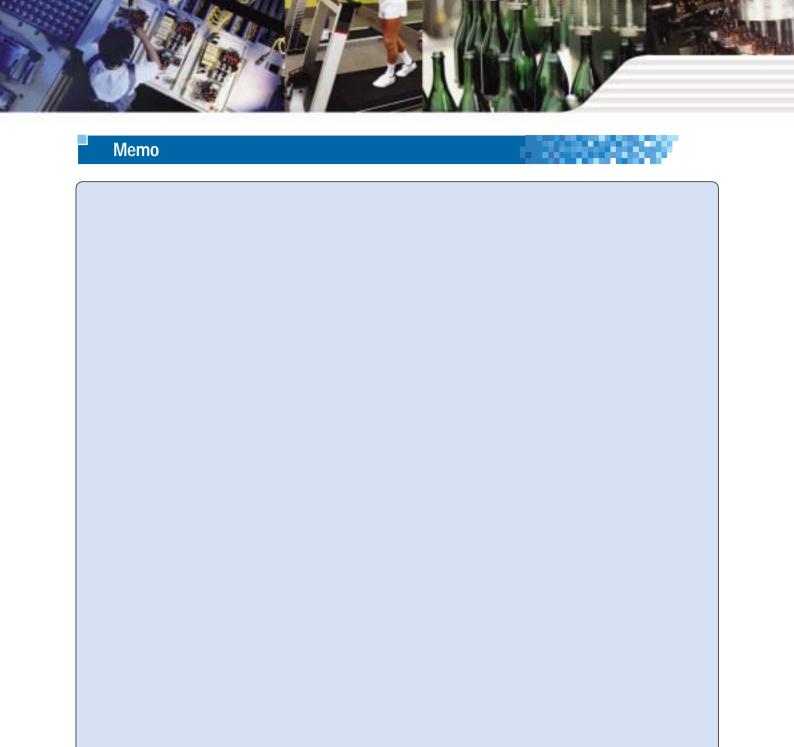

|  | Memo | 000000000000000000000000000000000000000 |
|--|------|-----------------------------------------|
|  |      |                                         |
|  |      |                                         |
|  |      |                                         |
|  |      |                                         |
|  |      |                                         |
|  |      |                                         |
|  |      |                                         |
|  |      |                                         |
|  |      |                                         |
|  |      |                                         |
|  |      |                                         |
|  |      |                                         |
|  |      |                                         |
|  |      |                                         |
|  |      |                                         |
|  |      |                                         |

### Leading Innovation, Creating Tomorrow

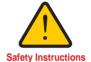

- · For your safety, please read user's manual thoroughly before operating.
- · Contact the nearest authorized service facility for examination, repair, or adjustment.
- Please contact qualified service technician when you need maintenance. Do not disassemble or repair by yourself!
- Any maintenance and inspection shall be performed by the personnel having expertise concerned.

2003.2 LS Industrial Systems Co., Ltd. All rights reserved.

### LS Industrial Systems Co., Ltd.

#### **HEAD OFFICE**

LS Tower 1026-6, Hogye-dong, Dongan-gu, Anyang-si, Gyeonggi-do 431-848, Korea

+82-2-2034-4376 / ywsohn@lsis.biz Europe Middle East +82-2-2034-4901 / bonseongk@lsis.biz **South West Asia** +82-2-2034-4645 / sungkyup@lsis.biz **South East Asia** +82-2-2034-4707 / ohpark@lsis.biz CIS +82-2-2034-4913 / jinhkang@lsis.biz **America** +82-2-2034-4377 / younsupl@lsis.biz

Specifications in this catalog are subject to change without notice due to continuous product development and improvement.

### www.lsis.biz

#### Global Network

· LS Industrial Systems (Middle East) FZE Dubai, U.A.E.

Address: LOB 19 JAFZA VIEW TOWER Room 205, Jebel Ali Freezone P.O. Box 114216, Dubai, United Arab Emirates Tel: 971-4-886 5360 Fax: 971-4-886-5361 e-mail: hwyim@lsis.biz

Dalian LS Industrial Systems Co., Ltd. Dalian, China

Address: No.15, Liaohexi 3-Road, Economic and Technical Development zone, Dalian 116600, China Tel: 86-411-8273-7777 Fax: 86-411-8730-7560 e-mail: lixk@lsis.com.cn

• LS Industrial Systems (Wuxi) Co., Ltd. Wuxi, China

Address: 102-A, National High & New Tech Industrial Development Area, Wuxi, Jiangsu, 214028, P.R.China Tel: 86-510-8534-6666 Fax: 86-510-522-4078 e-mail: xuhg@lsis.com.cn

LS-VINA Industrial Systems Co., Ltd. Hanoi, Vietnam

Address: Nguyen Khe - Dong Anh - Ha Noi - Viet Nam Tel: 84-4-882-0222 Fax: 84-4-882-0220 e-mail: srjo@lsisvina.com

• LS-VINA Industrial Systems Co., Ltd. Hochiminh, Vietnam Address: 41 Nguyen Thi Minh Khai Str. Yoco Bldg 4th Floor, Hochiminh City, Vietnam

Tel: 84-8-3822-7941 Fax: 84-8-3822-7942 e-mail: sbpark@lsisvina.com

• LS Industrial Systems Tokyo Office Tokyo, Japan Address: 16FL, Higashi-Kan, Akasaka Twin Tower 17-22, 2-chome, Akasaka, Minato-ku Tokyo 107-8470, Japan Tel: 81-3-3582-9128 Fax: 81-3-3582-2667 e-mail: jschuna@lsis.biz

• LS Industrial Systems Shanghai Office Shanghai, China

Address: Room E-G, 12th Floor Huamin Empire Plaza, No.726, West Yan'an Road Shanghai 200050, P.R. China Tel: 86-21-5237-9977 (609) Fax: 89-21-5237-7191 e-mail: jinhk@lsis.com.cn

• LS Industrial Systems Beijing Office Beijing, China
Address: B-Tower 17FL.Beijing Global Trade Center B/D. No.36, BeiSanHuanDong-Lu, DongCheng-District, Beijing 100013, P.R. China

Tel: 86-10-5825-6025,7 Fax: 86-10-5825-6026 e-mail: cuixiaorong@lsis.com.cn

• LS Industrial Systems Guangzhou Office Guangzhou, China Address: Room 1403,14F,New Poly Tower,2 Zhongshan Liu Road,Guangzhou, P.R. China Tel: 86-20-8326-6764 Fax: 86-20-8326-6287 e-mail: linsz@lsis.biz

· LS Industrial Systems Chengdu Office Chengdu, China

Address: Room 1701 17Floor, huanninhanjun international Bullding, No1 Fuxing Road Chengdu, 610041, P.R. China Tel: 86-28-8670-3101 Fax: 86-28-8670-3203 e-mail: yangcf@lsis.com.cn

· LS Industrial Systems Qingdao Office Qingdao, China

Address: 7B40,Haixin Guangchang Shenye Building B, No.9, Shandong Road Qingdao 26600, P.R. China Tel: 86-532-8501-6568 Fax: 86-532-583-3793 e-mail: lirj@lsis.com.cn